## **CONTACTLESS CREDIT CAR**

## **WHAT YOU NEED TO KNOW:**

**Make quick, easy, and secure payments with your contactlessenabled credit card.**

**Use it anywhere you see the contactless symbol for a simplified payment experience: coffee shops, gas stations, fast food restaurants, grocery stores, and more.**

## **HOW TO USE YOUR CONTACTLESS CREDIT CARD:**

- **1.** LOOK for the contactless symbol ((( symbol ) terminal.
- **2.** HOLD your contactless credit card an inch or so above the terminal.

**3.** GO on your way once your payment has been processed.

If you do not see the contactless symbol, simply insert or swipe your card at checkout.

## **CONTACTLESS PAYMENTS ARE SECURE!**

Each purchase is uniquely encrypted and has the same level of security as when you insert your chip.

For more information, call **(800) 845-0432**.

)<mark>UTH CAROLINA</mark><br>E D E R A L

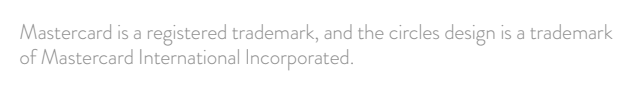

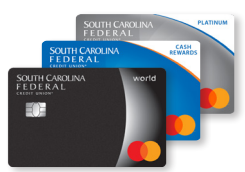

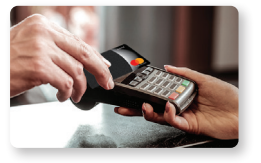